# **The Role Of E-Learning In Producing Independent Students With Critical Thinking**

*Mazen Ismaeel Ghareb<sup>1</sup> ,Saman Ali Mohammed<sup>2</sup>* Lecturer at Department of Computer Science - University of Human Development KRG - Iraq [Mezin.ismaeel@gmail.com](mailto:Mezin.ismaeel@gmail.com)**<sup>1</sup>** [Mazen.ismaeel@uhd.edu.iq](mailto:Mazen.ismaeel@uhd.edu.iq)**<sup>1</sup>** [Samanmohammed2013@gmail.com](mailto:Samanmohammed2013@gmail.com)**<sup>2</sup>**

**Abstract:** This research provides a thorough background on E-learning and how it has come about. The research focuses on the important role of E-learning in a time when life is saturated with technology. This paper also explains how E-learning can be an effective way of learning. The research attempts to take UHD students from both colleges of computer science and Languages as samples. The paper deals with fundamental achievements one can gain through E-learning. Life is a non-stop process towards technology and E-government with all different parts. In such a livelihood, how can E-learning help improve a nation and help advance a country. This paper also attempts to understand the role of E-learning in advancing KRI . This paper answers the following questions this research provides a thorough background on E-learning and how it has come about. The research focuses on the important role of E-learning in a time when life is saturated with technology. This paper also explains how E-learning can be an effective way of learning. The research attempts to take UHD students from both colleges of computer science and Languages as samples. The paper deals with fundamental achievements one can gain through E-learning. Life is a non-stop process towards technology and E-government with all different parts. In such a livelihood, how can E-learning help improve a nation and help advance a country. This paper also attempts to understand the role of E-learning in advancing KRI .

**Keywords:** *KRI (Kurdistan Region of Iraq), E-Learning, Communication, Course development, Moodle.*

#### **1. Introduction**

The Electronic learning is utilized, these days as another choice to up close and personal training. Actually, its use in-wrinkles in an immediate extent with the increment of the quantity of the students. This has made instructors apply a great deal of push to assist the learners with getting intuitive substance that is loaded with media as it has been demonstrated that it has a critical impact on the procedure of learning. The effect of online journals and wikis has likewise been researched on learners' joint effort and reflection and it accounted for that they both have a constructive outcome. E-learning has been introduced as a tool in the learning process in the majority of the international universities worldwide. The term "e-learning" is defined by [1] as "any learning that involves using the internet or

intranet." A year later [3] made the definition more generalized by indicating that it is "anything delivered, enabled, or mediated by electronic technology for the explicit purpose of learning" [2] [3]. According to [5] "e" in e-learning should not stand for electronic; it should be an abbreviation for "evolving, enhanced, everywhere, every time and every- body." In fact, the quotation of [4] shows most of the advantages of e-learning for learners and instructors. E-learning has developed in importance as an instructive device simply like innovation has created and advanced throughout the years. Interestingly, there have been a larger number of endeavors at propelling innovation than in endeavoring to comprehend the needs and learning styles of individual learners and instructional outline. With the Information and Communication Technologies (ICTs). Really, ICTs are available in

all procedures that include gathering of information, handling of data and information creation, being the showing and realizing a standout amongst the most run of the mill procedures having these qualities. ICTs assume a vital part in training, having a unique significance in the instructional component, supported by Learning Management Systems (LMS, for example, Moodle. Nevertheless, these stages have numerous capacities given that they are utilized as a part of their totality. For instance, cooperation, criticism, discussion and systems administration are a portion of the conceivable activities utilizing learning stages. To stay aware of new innovative framework organizations of advanced education have grown new correspondence stages. Utilizing the online environment presents E-Learning activities have made desires both in business market and among in the advanced education organizations. These days, the PC is a huge piece of the learner's day-by-day life. It is, at this point, inescapable that techniques for showing and learning ought to incorporate E-learning segments that depend on the PC environment and incorporate legitimate arrangement for the 21st century which requires "another teaching method" [6]. The new innovation bolsters understudies/learners and presents an option for the individuals who need to strike a harmony between private life, profession, and proceeding with studies. The advancement of this kind of learning has concentrated fundamentally on the execution of innovative assets (web stage) and the meaning of principles for trade and reuse of learning articles. This has driven the specialists to characterize a great deal of E-learning stages with reason to make the learner's self-managed learning procedure [7]. This technique is a standout amongst the most element types of sneering in light of the fact that it lessens reliance on time and space. It is a procedure adjusted, customized and devoted to the understudy need and specific environments. It is accessible whenever and can get to any place. Consequently, another test for the engineers of Elearning stages would be too into the record making an intelligent record, instructive and customized [8]. This prompts constant advancement and change of

the product designers for customized learning. Programming engineers must go past the ideal models of their control when they made the configuration and execution of the learning system. They need to look for interdisciplinary trade (Teacher m Auther and Learners). There are likewise numerous organizations, for example, Thomson Learning, Ninth house ,Smart.com, and eMind.com accessible that give E-Learning stage like Blackboard (a business one) and open source Moodle [9]. Moreover, they give a ton of chances to investigate new routines for showing and learning. Especially, the Moodle stage embraced by the University of Human Development (UHD) incorporates a few modules which permit creation, association, delivery, communication, coordinated effort and appraisal exercises. The 21st century has seen a quick ace dress with so many things as the Internet and web learning. This research provides a thorough background on E-learning and how it has come about. The research focuses on the important role of E-learning in a time when life is saturated with technology. This paper also explains how Elearning can be an effective way of learning. The research attempts to take UHD students from both colleges of Science and Technology and College of Languages as samples. The paper deals with fundamental achievements one can gain through Elearning. Life is a non-stop process towards technology and E-government with all different parts. In such a livelihood, how can E-learning help improve a nation and help advance a country. This paper also attempts to understand the role of Elearning in advancing for Ministry of Higher Education -Kurdistan Region Iraq.The paper organized as following sections introduction , Literature Review , Moodle activity in UHD ,Recommendations and finally conclusion.

## **2. Literature Review:**

#### **2.1 E-learning:**

An e-learning offers better approaches for learning for organizations of advanced education based PC and net advances. The Sphere of E-learning has empowered colleges to extend their regions of information both broadly and globally. The time allowed of the study is not constrained to a particular place or time, but rather may be whenever or space.E-learning is characterized as the utilization of new sight and sound advances and the web to enhance the quality of facilitating so as to learn access to assets and administrations, and in addition remote trade and joint effort [10]. E-learning is one of new learning patterns that test the customary "pail hypothesis" or managing an account idea of instruction [11]. The E - learning idea has turned out to be progressively essential in the field of advanced education and instructive groups. The rise of this type of training depends on the quick development of data and correspondence innovations, too, on cutting edge PC information gained by understudies. The purposes behind getting such note worthiness can be ascribed to a few factors. One of the most vital elements is the expanding part that they have on dialects and opportunities that emerge for experts who have a decent learning of dialect to make a vocation in the nation and abroad. These days, one can watch a developing pattern among youngsters to ace numerous claims to fame. Creating advances permit educators to make mixed media courses for specific understudies and give the entrance to online materials. Each learner can choose a subject to be considered to their taste and also pace of learning [12]. Be that as it may, an imperative examination course demonstrates tat ponders in making a situation for E-learning is not just a specialized issue m but instead, it requires thought of a few human and social elements. Learners recognitions about the innovation is decide their states of mind towards them, The decision of instructive advances ought not be guided by the mechanically deterministic approach yet ought to be based by necessity identified with an expansive scope of social, social, political and temperate [13]. Courses can be made by top teachers from driving colleges, can be accessible for greater groups of onlookers in residential communities and even towns, in schools and school outskirts. The other variable that impacts E-learning is that in this period named the

information time, the more youthful ears can download things effortlessly of interest and are entirely alright with hyper messaging or parallel preparing this the called "advanced locals" [14]. The Second heading of this instructive methodology ought to additionally consider the sway on the learners towards making the recorded of E-learning. Learning disposition and their style through this framework [15] and additionally advancing educator learner relationships, connecting with understudies in gathering exercises, including standard correspondence, preparing of input, course association successfully utilizing advancements that are adaptable [16]. E-learning can be seen as conveyance obviously content by means of electronic media, for example, intranets, web, satellite show, sound/video tape and intuitive TV [17]. The third bearing is evident from analysts on the understudy conduct in utilizing E-learning stage affected by a few components. Each understudies add to his or her own particular style of learning. Understudies have distinctive learning styles; some of them learn rapidly and can integrate quickly the data, while others want to learn in a slower musicality. Besides a few understudies like to work alone while others want to deal with groups. Information innovation permits customization the understudies encounter and permits adjustment to distinctive learning styles. It may be progressed circulated learning, electronic learning, internet learning and online instruction [18].

#### **2.2 Moodle System:**

Moodle (Modular Object-Oriented Dynamic Learning Environment) is fundamentally an Open Source e-learning stage. Moodle is a Course Management System (CMS) - a product bundle intended to assist instructors with creating quality online courses. Such e-learning frameworks are some of the time likewise called Learning Management Systems (LMS) or Virtual Learning Environments (VLE) [19]. Moodle presents a superb stage for assets and specialized apparatuses. It was made by Martin Dougiamas, a PC researcher and instructor who profoundly trusts that a CMS ought to be made by a teacher and not by a designer [20].

To run, Moodle should first be introduced on a primary server; a manager arranges the settings to empower access through client names and passwords. The client gets to Moodle through the Internet as it is electronic and does not need to introduce anything locally. Moodle is composed in PHP with a SQL database. Moodle has redesigns introduced every now and then thus it is consistently being altered and improved. Moodle is a format based framework to which substance must be included. This makes Moodle's interface, extremely instinctive and takes into account simple route. The entire page is exhibited in a "level perspective" organization. It is laid out in little pieces and sorted out around areas taking over a subject or week after week diagram. Every area has its own devices, for example, lessons, tests, assignments, and gatherings.

All squares on a page can be independently organized, and the components inside of every segment can be effectively moved around or be shrouded [21]. This system permits the trading of data among clients geologically scattered, through the instruments of synchronous (talks) and no concurrent correspondence (examination discussions). From a practical point of view, it has effortlessly configurable components, permitting the production of understudy evaluation forms (tests, online tests and studies), and in addition dealing with their errands with their timetable [23], other than offering a wide assortment of integrated devices to bolster the showing and learning procedure.

Table 1 below will explain the all Moodle platform capacities and services.

| <b>Actions</b> | <b>Component</b> | <b>Description</b>                                                            |  |  |  |
|----------------|------------------|-------------------------------------------------------------------------------|--|--|--|
| Making         | Database         | Allows to build, display and search a bank of record entries about any topic  |  |  |  |
|                |                  | $[21]$ ;                                                                      |  |  |  |
|                |                  | Allows to share a collection of data [19];                                    |  |  |  |
| Organization   | Courses          | How to manage courses by course admin [21];                                   |  |  |  |
|                |                  | Permits to share a gathering of information [19];                             |  |  |  |
| Deliverance    | Assignments      | Permit educators to gather work from understudies [21];                       |  |  |  |
|                |                  | Permit educators to assess the understudy's work and give criticism,          |  |  |  |
|                |                  | including evaluations, in a private mode [19]; allow understudies to transfer |  |  |  |
|                |                  | task records $[19, 20]$ ;                                                     |  |  |  |
|                | Workshops        | Speak of a companion evaluation action with numerous alternatives [21];       |  |  |  |
| Conversation   | Chats            | Allow synchronous conversation [20];                                          |  |  |  |
|                | Forums           | Represent a communication tool where students and teachers can exchange       |  |  |  |
|                |                  | ideas by posting                                                              |  |  |  |
|                |                  | Comments [19, 21];                                                            |  |  |  |
|                | <b>News</b>      | Represent a special forum for general announcements [19];                     |  |  |  |
|                |                  | Allow teachers to add posts and to send emails [21];                          |  |  |  |
| Teamwork       | Glossary         | Permits making and keeping up a rundown of definitions [21]; speaks to a      |  |  |  |
|                |                  | component for community oriented exercises that can be limited to sections    |  |  |  |
|                |                  | made by the instructor [19];                                                  |  |  |  |
|                | Wikis            | Permit clients to alter collective Web pages [21]; give space to collective   |  |  |  |
|                |                  | work [15, 20];                                                                |  |  |  |
|                |                  |                                                                               |  |  |  |
| Review         | Choice           | Allows teachers to ask questions and specify multiple choice answers [21];    |  |  |  |
|                |                  | Represents a useful mechanism to stimulate thinking about a topic [19];       |  |  |  |
|                |                  |                                                                               |  |  |  |

**Table 1 actions and component of Moodle Platform**

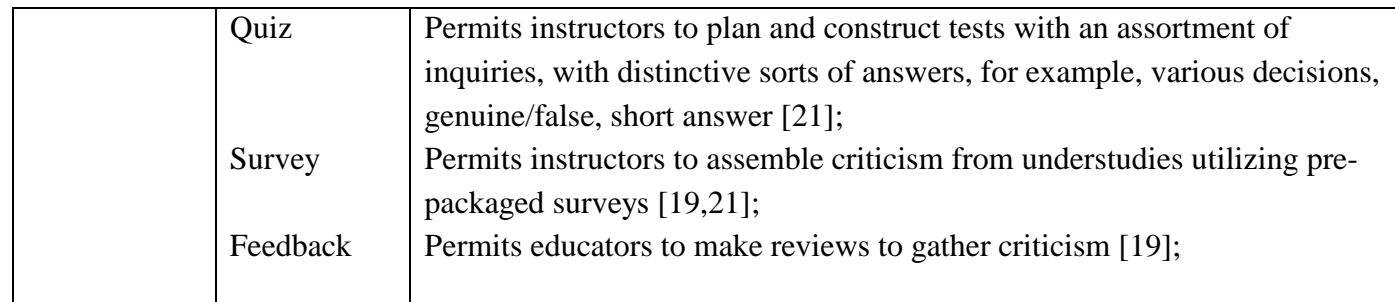

Agreeing the order introduced by [23] the Moodle stage is described by an arrangement of functionalities assembled in two distinct classes: assets and modules. Assets speak to instructional materials that are typically made in advanced configurations and after that transferred to the stage. Website pages, PowerPoint records, word archives, streak live lines, video and sound documents speak to a few cases of these assets. Modules are segments made by means of Moodle with a specific end goal to give connection among understudies and instructors towards control and substance change [23].

# **2.3 Using Moodle in University of Human development:**

University on Human development has been using Moodle science 2013.

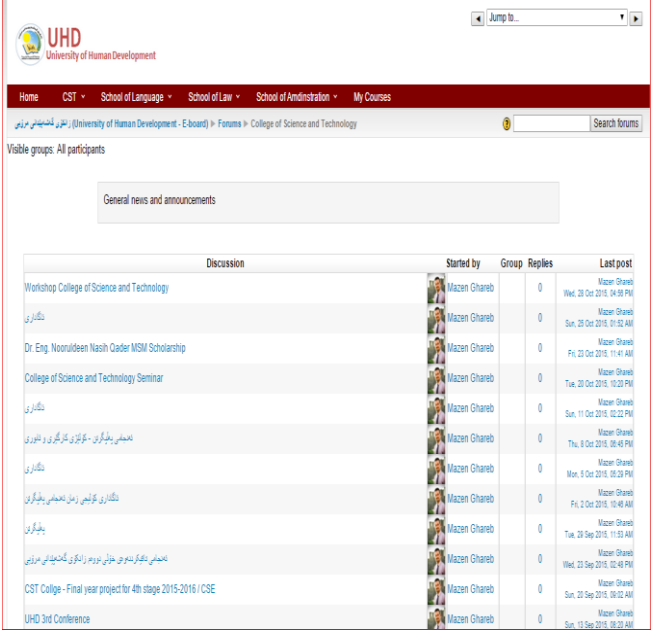

# **Figure 1 University of Human development Moodle**

University of human development has configured the Moodle for 3831 students and staff as shown in Figure 2.

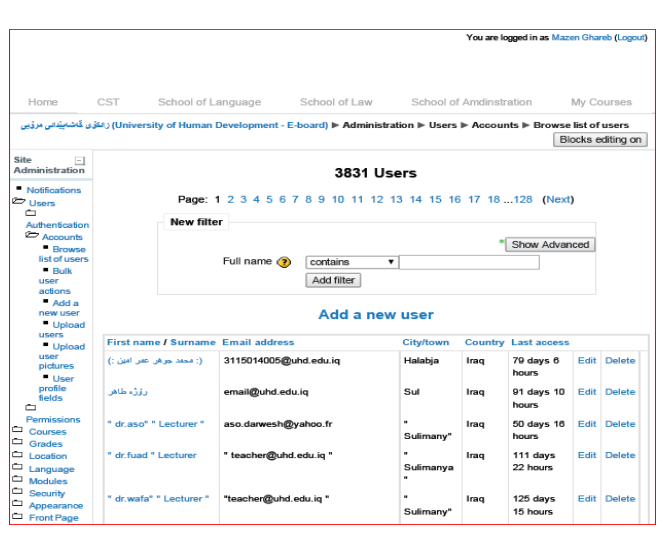

**Figure 2 Number of Users for University of human development**

University of Human Development especially college of science and technology use this system to encourage students to engage with university activities and academic resources online.

# **3. Model Activity by UHD University (College of Science and Technology case study):**

# **3.1 UHD Moodle Interaction:**

The effectiveness of the e-learning system depends on the level of interaction provided among the students and tutors. In Moodle, all announcements relating to the course are made through news forum. We can add such discussion forums through the 'add activity' link in each block. Forums are quite versatile interaction and learning devices, when used carefully. We can ensure that comments and participation from students are responding through appreciation, relevant counter comments, constructive suggestions, etc. Being an unfamiliar

medium, these little gestures go a long way to make the students feel comfortable. One could also consider giving credit for participation in forums as part of the internal assessment, to further drive up the interest. Moodle has other communication mechanisms such as chat, mail, etc as well. We can set up the discussion board so that if anyone posts a response to our post, we can get an email. This can be used to remind us to check the system as and when there is something happening, instead of polling the system frequently looking for updates. The teachers can pose questions for discussion, encourage students to ask questions online and respond online. Thus, not only serves as a repository of interaction that other students can refer and use, it also encourages further interaction among students, clarifying and enhancing the discussion. Posing self test questions on major sections of the course is also useful as a feedback to the students. Figure 3 explains part of this collaboration.

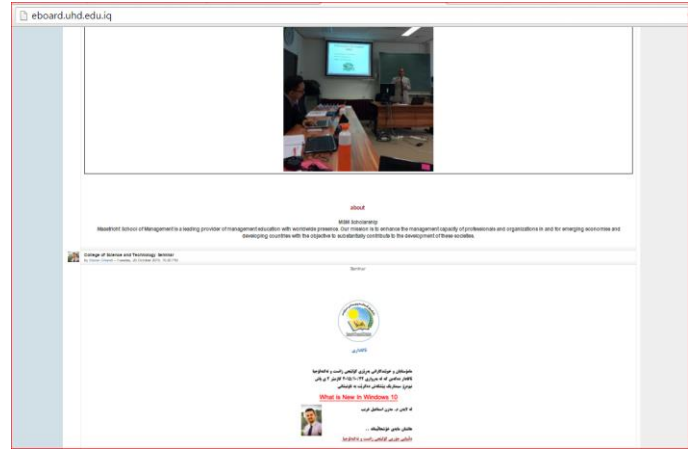

**Figure 3 Daily updates of University of Human Development Moodle** 

#### **3.2 UHD Moodle Course Management:**

There are three distinct organizations for the course – Weekly, Social and Topic. The week by week organization sorts out the course into weeks, with assignments, discourse sheets, tests, and so forth, all living in a week-by-week square . The Social arrangement is constructed around a gathering, which is useful for declarations and discourses. The Topic organization arranges everything by points, they are utilized for E-learning by our understudies, who utilize the assets by signing into the school site <http://eboard.uhd.edu.iq/> and the picking the

connection E-learning. The class notes can incorporate address slides, reports in any arrangement (PDF, HTML, DOC, and so on), recordings, sounds, activities, representation, and so on in the course. Contingent upon the configuration picked, we can arrange the course theme shrewd or class plan insightful. A course can have distinctive subtitles, for example, presentation, diagram, overview, outlines, activities, exchanges, and so on. A course must be arranged to guarantee that there is something of enthusiasm to the weakest in the class and the brightest. it ought to be visual, intelligent, and not vigorously literary. The 'include asset' connect every square gives a scope of choices to including content. Record transfer, hyperlink to site pages somewhere else and additionally procurement to make own site pages are given in Figure 4. Instructor and head can change course administration. They have full control over all settings for a course, including limiting different students.

| <b>UHD</b>                                                                        | <b>University of Human Development</b>                                                                  | You are logged in as Mazen Ghareb (Logout) |                                                                                                    |
|-----------------------------------------------------------------------------------|----------------------------------------------------------------------------------------------------|--------------------------------------------|----------------------------------------------------------------------------------------------------|
| $CST$ $\sim$<br>Home                                                              | School of Language v<br>School of Law v<br>School of Amdinstration v<br>My Courses v                    |                                            |                                                                                                    |
|                                                                                   | (University of Human Development - E-board) ⊨ 3251 Information Security( تاتلق فالمنابك تي مرؤس         | 5 Switch role to                           | <b>v</b> Turn editing on                                                                                                    |
| People<br>$\Box$<br>Participants                                                  | Weekly outline                                                                                          |                                            | Latest<br>$\Box$<br><b>Nows</b>                                                                                                    |
| <b>Activities</b><br>E                                                            | <b>Course Book Information Security.</b>                                                                |                                            | Add a new<br>topic<br>(No news has<br>been posted                                                                                        |
| Forums<br>En Resources                                                            | <b>NO</b> News forum                                                                                    |                                            | veti                                                                                                    |
|                                                                                   | St IS All Practical part 1<br>S practical part2                                                         |                                            | Upcoming<br>Events                                                                                                    |
| <b>Search Forums</b><br>E                                                         | St IS Practical Part 3<br>Questions Bank 101                                                            |                                            | There are no<br>upcoming<br>events                                                                                                    |
| Go<br>Advanced search (?)                                                         | 1 October - 7 October<br>Lecture 1 Theory<br>Information Security-Lab1                                  |                                            | □<br>Go to calendar.<br>New Freed                                                                                                    |
| Administration<br>$[$<br>Turn editing on                                          | 8 October - 14 October<br><b>EL</b> Lecture 2                                                           |                                            | $\Box$<br>Recent<br>$\Box$                                                                                                    |
| <b>B</b> Settings<br><b>Be</b> Assign roles                                       | <b>13 Lab2-Information Security</b>                                                                     |                                            | Activity<br>Activity since                                                                                                    |
| <b>B</b> Grades<br><b>By</b> Groups<br><b>Backup</b><br>Restore<br>moort<br>Reset | 15 October - 21 October<br>13 IS Lecture 3 -3-Nov-2014<br>司Lab 3 IS<br><b>11</b> Lab 3 Help Source Code |                                            | Thursday, 29<br>October 2015<br>$\Box$<br><b>09:28 AM</b><br>Full report of<br>recent activity.<br><b>Nothing new</b><br>since your last |
| Le Reports<br><b>Pr</b> Questions                                                 | 22 October - 28 October<br><b>11 Information Security Lecture 4</b>                                     |                                            | login<br>$\Box$                                                                                                    |

**Figure 4 Information Security course College of Science and Technology**

#### **3.3 Quiz in UHD Moodle:**

Quiz module permits the guide to outline and set test tests. Every inquiry has a class. When we make another inquiry, it is put away in the chose class and these classifications can be "distributed" to make them open from any course on the site. To make another inquiry, we must choose the kind of inquiry starting from the pull menu. We have the choice of including, which incorporates: Multiple decision inquiries; True/False inquiries; A short answer address; A numerical inquiry; Matching inquiry; Description question; Random set; Random short

reply; These inquiries are kept in a classified database, and can be re-utilized inside of courses and even between courses. The test module incorporates evaluating offices. Tests are consequently reviewed, and can be re-evaluated if inquiries are adjusted. As appeared in Figure 5 tests can have a restricted time window outside of which they are not accessible. Test inquiries and test answers can be rearranged to decrease conning. Inquiries permit HTML and pictures. Inquiries can be foreign made from outside content records. Tests can be endeavored different times, if fancied. Endeavors can be total, if fancied, and completed more than a few sessions. We can make utilization of the inquiry managing an account office to fabricate an archive of inquiries on the subject. This will be useful to keep inquiries upgraded taking into account criticism, to differ the inquiries in the tests from year to year, and even in getting ready college or class examination papers every once in a while.

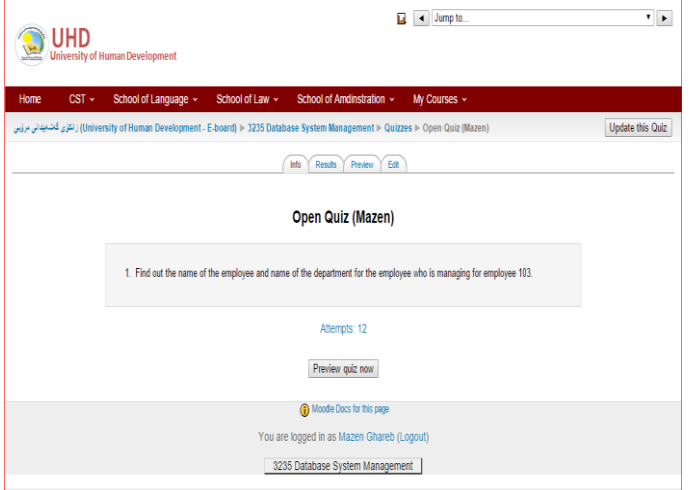

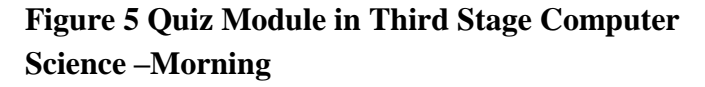

#### **3.4 Assignment in UHD Moodle:**

Assessments in any learning situation play various significant parts in offering input to the understudy on where they remain concerning the subject targets and as for the class in general, and to the mentor on how powerful the instructing has been. For the online accommodation of assignments, we can utilize the "task" alternative in the movement menu in the square to set up a task. In Moodle, assignments can be determined with a due date and an extreme evaluation. Understudies can transfer

their assignments in any record configuration to the server where they are date-stamped. The utilization of a sufficiently little record transfer size will keep vast documents from being transferred stifling the framework. Late assignments are permitted, yet the measure of delay is demonstrated unmistakably to the coach. For every specific task, the entire class can be evaluated (review and remark) on one page in one structure. Guide's input is annexed to the task page for every understudy, and warning is sent out. The mentor can decide to permit resubmission of assignments subsequently to evaluating for doing the with respect to. These assignments may be acted like essentially input gadgets – not conveying any weight, age towards the last score  $-$  or as a piece of the subject assessment plan. In the previous, the mentor has more opportunity in suggesting conversation starters and a number of such assignments postured, yet the reaction may be lower since understudies may not see any immediate benefit as it appears in Figure 6.

|                |                                                     | Jump to<br>ы                                                                                      |                                                                                                    | ▼                      |
|----------------|-----------------------------------------------------|---------------------------------------------------------------------------------------------------|----------------------------------------------------------------------------------------------------|------------------------|
| Home           | CST                                                 | School of Language School of Law                                                                  |                                                                                                    |                        |
|                | School of Amdinstration                             | My Courses                                                                                        |                                                                                                    |                        |
| 2nd Assignment |                                                     |                                                                                                   | University of Human Development - E-board) ▶ 3121 ▶ Assignments ▶ 1st and إزائكوًى فَاسْامِيْدَانِي مرؤيي |                        |
|                |                                                     |                                                                                                   |                                                                                                    | Update this Assignment |
|                |                                                     |                                                                                                   | View 20 submitted assignments                                                                             |                        |
|                | Please Upload your assignments before the deadline. |                                                                                                   |                                                                                                    |                        |
|                | regards.                                            |                                                                                                   |                                                                                                    |                        |
|                |                                                     | Available from: Tuesday, 4 November 2014, 12:20 PM<br>Due date: Sunday, 9 November 2014, 11:55 PM |                                                                                                    |                        |
|                |                                                     | <b>Submission</b>                                                                                 |                                                                                                    |                        |
|                | No files were submitted                             |                                                                                                   |                                                                                                    |                        |
|                |                                                     | No further submissions are allowed.                                                               |                                                                                                    |                        |
|                |                                                     | (i) Moodle Docs for this page                                                                     |                                                                                                    |                        |
|                |                                                     | You are logged in as Mazen Ghareb (Logout)                                                        |                                                                                                    |                        |
|                |                                                     |                                                                                                   |                                                                                                    |                        |

**Figure 6 Assignment for [Data Structure and](http://eboard.uhd.edu.iq/course/view.php?id=164)  [Algorithms](http://eboard.uhd.edu.iq/course/view.php?id=164)**

#### **3.5 Forum in UHD Moodle:**

Moodle Forums are giving lecturers and students snappy, basic perspectives into the gatherings and their dialogs. Permitting clients to sort and pursuit dialogs effectively and in various formats is vital to

Advanced Forums expanded ease of use. Perused following is a component in Advanced discussions that highlights new posts, making it considerably simpler to deal with a gathering. These recoveries the understudy time to review and reacting to posts, and spares the educator time in discovering the posts that are most significant to the class. Lectures are enabled to make unknown connections with understudies while yet having the capacity to furnish precise reviewing with innovative evaluating systems. Teachers are sure that their evaluating of the gathering substance mirrors the substance the understudy is allowed to post, an instructor to review a discussion while seeing the understudy's posts. It also helps students to work as a group and critical thinking about a particular question to have different point of views. Figure 7 shows forum in Object Oriented programming Course Second stage.

|                                            | eboard.uhd.edu.iq/mod/forum/view.php?id=786                                                                                                    |                                        |                |                                                                                                    |
|--------------------------------------------|----------------------------------------------------------------------------------------------------|----------------------------------------|----------------|----------------------------------------------------------------------------------------------------|
|                                            | $myoverioa$ ang apmco = new                                                                                                    |                                        |                |                                                                                                    |
|                                            | MyOverloading(10,20);                                                                                                    |                                        |                |                                                                                                    |
|                                            | <b>MyOverloading</b>                                                                                                    |                                        |                |                                                                                                    |
|                                            | dpmco = new MyOverloading("java2novice");                                                                                                    |                                        |                |                                                                                                    |
|                                            |                                                                                                    |                                        |                |                                                                                                    |
|                                            | 7                                                                                                    |                                        |                |                                                                                                    |
|                                            |                                                                                                    |                                        |                |                                                                                                    |
|                                            |                                                                                                    |                                        |                |                                                                                                    |
|                                            | This forum allows each person to start one discussion topic.                                                                                                    |                                        |                |                                                                                                    |
|                                            | Add a new discussion topic                                                                                                    |                                        |                |                                                                                                    |
|                                            | <b>Discussion</b>                                                                                                    | <b>Started by</b>                      | <b>Replies</b> | Last post                                                                                                    |
| shanya ismaeel - G-B                       |                                                                                                    | u شائبا استاعيل مصدانين <u>صاصيالح</u> | $\theta$       | وكاتبا المافق مصامن لمحللج<br>Thu, 4 Dec 2014, 12:35 AM                                                                                                    |
| <b>HM</b>                                  |                                                                                                    | <b>U</b> بيدن كاروان ووريا علي         | $\mathbf{0}$   | بوسمن كاروان ووريا على<br>Wed. 3 Dec 2014, 11:33 PM                                                                                                    |
| lava jalal G-B                             |                                                                                                    | U لاقه حائل قادر                       | $\Omega$       | dáda éru<br>Wed, 3 Dec 2014, 10:08 PM                                                                                                    |
|                                            |                                                                                                    |                                        |                | أبرزتان عبر مسطنى قتر                                                                                                    |
| answer                                     |                                                                                                    | ⊔ زبان عبر بمنطقي قلر                  | $\mathbf{0}$   | Wed, 3 Dec 2014, 08:30 PM                                                                                                    |
|                                            | 1-Inside defaul tconstructor 2-Inside single parameter constructor with int value 3-Inside single<br>parameter constructor with String object 4-Inside double parameter constructor              | U كلاان كاره محد عارف <mark>)</mark>   | $\theta$       | وكازان كاردست مارف<br>Wed. 3 Dec 2014, 07:33 PM                                                                                                    |
|                                            | HoOrk , Rezhan Kamal Abdula (Gb)                                                                                                    | ن رنز بن كبال عنالًا مصد               | $\Omega$       |                                                                                                    |
|                                            |                                                                                                    | sebar naje ismaeel u                   | $\mathbf{0}$   |                                                                                                    |
|                                            |                                                                                                    | <mark>⊔ ژیله</mark> اسماعیل ابر\هم لصد | $\mathbf{0}$   |                                                                                                    |
| sebarnall<br>zhila esmaeel<br>:iava2novice | 1. Inside default constructor 2. Inside single parameter constructor with int value :10 3. Inside<br>single parameter constructor with String object :1020 4.Inside double parameter constructor | <mark>ن</mark> ا ئەرىن ئوم <u>ل</u> د  | $\Omega$       | وریژان کیل مولاً، بلمد<br>Wed. 3 Dec 2014, 10:54 AM<br>sebar naje ismaeel u<br>Wed. 3 Dec 2014, 09:32 AM<br>أوزاكه فماطرها لتوافق<br>Wed, 3 Dec 2014, 09:21 AM<br>يراكبون فرمقا<br>Wed. 3 Dec 2014, 12:05 AM |

**Figure 7 Forum in Object Oriented Programming course**

#### **3.6 Protection in UHD Moodle:**

Any sort of computerization carries with it related perils. PC frameworks are known for infection assaults, spam, programmers, and so forth. We can verify that the Moodle server is very much ensured through regular security procurements in the system. The accompanying focus must be considered to expand the insurance.

> • Minimize the quantity of clients with administrator part to diminish danger to the framework.

- Take an occasional reinforcement of the courses. Courses can be bundled as a solitary compress record utilizing the Backup capacity. These can be restored on any Moodle server Figure 8.
- Once the affirmation is over, set the enrolment mode as through the key, and set the way to some hard to figure string. It will forestall undesirable clients becoming acquainted with the course.
- Specify transfer constrains that are sensible wherever an understudy is allowed to transfer a file.
- Can generate many reports for students and lecturers activity to study when the students is engaged with the system and how can easily manage the system Figure 9 ,10.

|      | UHD<br>University of Human Development                                                                                                    |                                                            |                     | You are looped in as Mazen Ghareb (Logout) |
|------|----------------------------------------------------------------------------------------------------|------------------------------------------------------------|---------------------|--------------------------------------------|
| Home | $CST -$<br>School of Language ~<br>School of Law ~                                                                                                   | School of Amdinstration ~                                  | My Courses v        |                                            |
|      | (University of Human Development - E-board) = 3217 = Administration = Course backup = 3217,0bsict Oriented Programming,4 (3217) زنتوى فاستبعدنى مرؤس |                                                            |                     |                                            |
|      |                                                                                                    | Course backup: 3217, Object Oriented Programming, 4 (3217) |                     |                                            |
|      | Include All/None                                                                                                    |                                                            | All/None            |                                            |
|      | C Assignments                                                                                                    |                                                            | <b>C</b> User Data  |                                            |
|      | Answer the Following questions                                                                                                    |                                                            |                     | User Data                                  |
|      | * Exercise 2: Write Java program to prompt the user to choose the correct answer from a list of answer choices of a question.                        |                                                            |                     | U. User Data                               |
|      | Extra Work                                                                                                    |                                                            |                     | <b>E</b> User Data                         |
|      | <b><i>C</i></b> Forums                                                                                                    |                                                            | <b>W</b> Liser Data |                                            |
|      | M News forum<br>El User Data                                                                                                    |                                                            |                     |                                            |
|      | User Data الآنه وبألاس تحديدوه الآ                                                                                                    |                                                            |                     |                                            |
|      | V Labels                                                                                                    | User Data                                                  |                     |                                            |
|      | دکانه کهر موموریکه علی رز بور ماناوستایلی بحرای <sup>(M</sup>                                                                                        | M Heer Data                                                |                     |                                            |
|      | <sup>2</sup> Tomorrow we will Have a Quiz in Practical in JFram                                                                                      | <sup>Of</sup> User Data                                    |                     |                                            |
|      | iff import java.util." class Hardi! static int classva                                                                                               | El User Data                                               |                     |                                            |
|      | Q,                                                                                                    | M User Data                                                |                     |                                            |
|      | College of Science and Technology Computer Depart                                                                                                    | <b>E</b> User Data                                         |                     |                                            |
|      | Lab 16 Jframe with Action Listener Please be p.                                                                                                    | M Liser Data                                               |                     |                                            |
|      | OOP Exam Will be From Lecture 10 To Lecture 20 (1.                                                                                                   | User Data                                                  |                     |                                            |

**Figure 8 course backup capability**

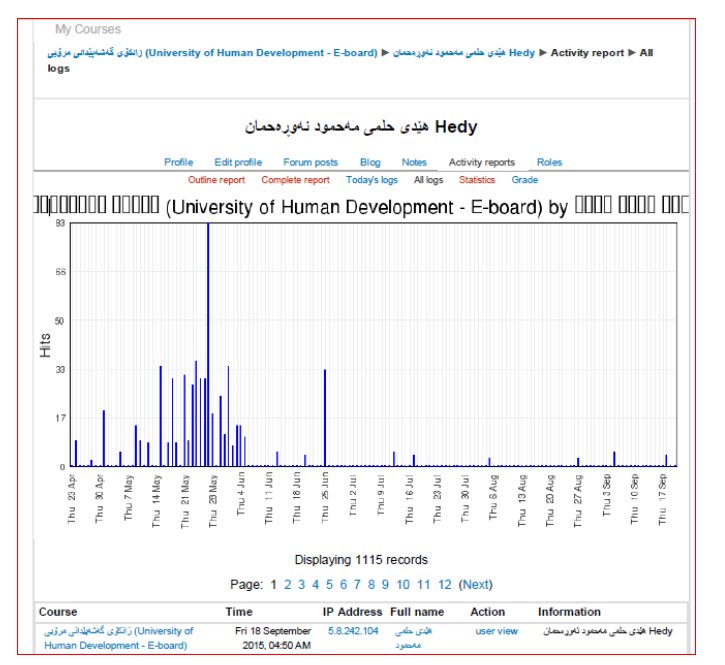

**Figure 9 User Activity Report**

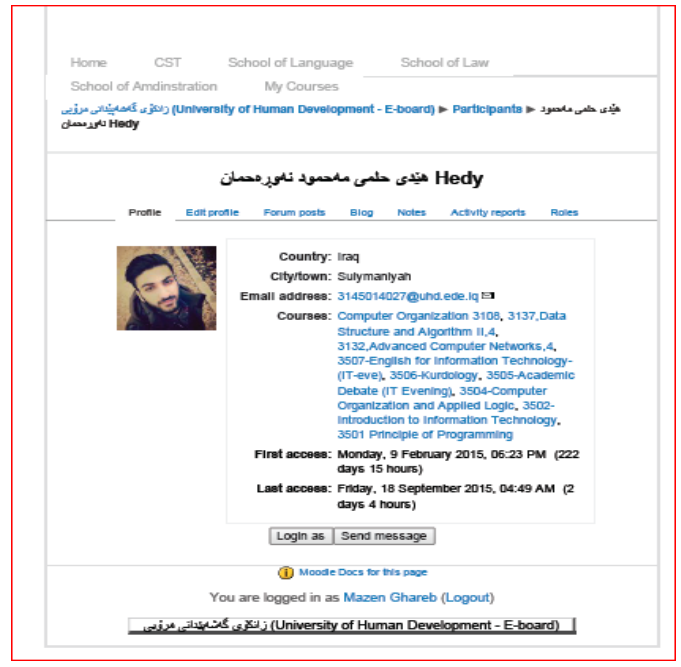

**Figure 10 User management in Moodle**

# **4. Recommendations**

It is recommended to the Ministry of Higher Education for applying Moodle for all universities of Kurdistan Region Government because University of Human development Moodle has these benefits as shown below:

> UHD Moodle e-learning increments students" presentation to dialect learning over the timeframe bringing about their upgraded phonetic capability.

- Distinctive e-learning assets and exercises on UHD Moodle e-learning enhances students" dialect aptitudes in tuning in, talking, perusing and composing.
- UHD Moodle an incorporated learning environment" is made through Moodle Erealizing where understudies participate in diverse errands. Solid learners and moderate learners can work as indicated by their needs either quicker or slower (advancing learner self-rule.
- UHD Moodle E-learning is an intelligent and learned well disposed medium by showing and learning.
- UHD Moodle e-learning hugely affects the learners" distinctive learning styles. It gives an open door for learners of diverse styles to utilize English. Diverse assets and exercises give opportunities to bashful, dynamic and aloof learners et cetera. For instance, understudies who are self observer in up close and personal classrooms can include in talks and Forums, online journals on Moodle efiguring out how to upgrade their informative and composing competency alongside understudies who are social butterflies.
- The lecturer can spare time in directing the course, imitating the materials, and diminishing social contrasts that happen amid face to face instructing.
- The administrator can decrease the expense of the creation of educating materials.

UHD Moodle e-learning opens open doors for undergraduate to take part in learning exercises outside the classrooms giving the more presentation to the utilization of English language for college of language of University of Human Development bringing about expanding language capability. Executives and partners ought to make powerful elearning approaches to actualize the project at the school level. Universities ought to be very much

furnished with adequate number of PCs and PC labs. Lecturer ought to be prepared in setting up and controlling Moodle e-adapting course. Undergraduate students likewise ought to be sufficiently given preparing in utilizing the system. Explores on the utilization and the adequacy of the Moodle e-learning devices.

### **5. Conclusion**

In this paper, we have inspected different backings offered by University of Human Development Moodle for E-learning. UHD Moodle is an awesome instrument for coaches in light of the fact that it is a stage to make and spare showing material effortlessly and a cooperative online stage for educators and understudies to learn together. Other than making courses, it is likewise extremely helpful to join the online groups to keep yourself overhauled with the world and to know a circle of researchers that will really enclose the globe. On moodle.org site, it can undoubtedly discover a great deal of modules, which are exceptionally helpful to broaden our Moodle site with them. These devices assist us with making showing more successful. Along these lines, the execution of the data and correspondence innovation in training with E-learning through Moodle permits enhancing adequacy of the instruction. E-learning permits better participation among the learners, the guides and the understudies. The availability, convenience and understudy communitarian learning can be enhanced and higher inspiration among the understudies and the instructors can be accomplished with E-learning. More than that, the understudy who has been selected from diverse on-line courses created on UHD Moodle stage can without much of a stretch exchange their capacities and aptitudes procured in separation preparing practice. So we can make the accompanying inferences on UHD Moodle: has amicable interface, it is productive in term of expense, has an assortment of elements, simple exchange data simple correspondence with each student, psychological comfort and ease of use in different fields.

### **References**

- [1] K.H. Fee, Delivering E-Learning: A Complete Strategy for Design Application and Assessment, 2005, London and Philadelphea: Kogan Page.
- [2] K. Cheng, A Research Study on Students' Level of Acceptance in Applying E-Learning for Business Courses – A Case Study on a Technical College in Taiwan. Journal of American Academy of Business. 2006, Volume 8. Number 2. pp: 265-270.
- [3] S.Z. Keith, "Self-assessment materials for use in portfolios", Pri- mus, June 1996, 6(2), 178-192. http://dx.doi.org/10.1080/ 10511979608965822
- [4] T. FitzPatrick, "Key Success Factors of eLearning in Education: A Professional Development Model to Evaluate and Support eLearn- ing", US-China Education Review, 2012, A 9 , 2012, 789-795.
- [5] P. CH Li, J. Masters, "ELearning and knowledge management in the early years: Where are we and where should we go", Knowledge Management and eLearning: An International Journal, 2009, 1(4), 245-250.arey, Data protection: a practical guide to UK and EU law. Oxford University Press, Inc., 2009.
- [6] R. Martens, J. Gulikers, and T. Bastiaens, "The impact of intrinsic motivation on e-learning in authentic computer tasks," Journal of computer assisted learning, vol. 20, no. 5, pp. 368–376, 2004.
- [7] F. Alonso, G. López, D. Manrique, and J. M. Viñes, "An instructional model for web-based e-learning education with a blended learning process approach," British Journal of educational technology, vol. 36, no. 2, pp. 217– 235, 2005.
- [8] G. Vossen and P. Jaeschke, "Learning objects as a uniform foundation for e-learning platforms," in Database Engineering and Applications Symposium, 2003. Proceedings. Seventh International, 2003, pp. 278–287.
- [9] J. Van Ossenbruggen, F. Nack, and L. Hardman, "That obscure object of desire: Multimedia

metadata on the web, part 1," IEEE MultiMedia, no. 4, pp. 38–48, 2004.

- [10]E. Mandinach, "The development of effective evaluation methods for e-learning: A concept paper and action plan," The Teachers College Record, vol. 107, no. 8, pp. 1814–1836, 2005.
- [11]P. Freire, Pedagogy of the oppressed. Bloomsbury Publishing, 2000.
- [12]T. Iiyoshi, M. J. Hannafin, and F. Wang, "Cognitive tools and student-centred learning: rethinking tools, functions and applications," Educational Media International, vol. 42, no. 4, pp. 281–296, 2005.
- [13]K. Shulamit and E. Yossi, "Development of E-Learning environments combining learning skills and science and technology content for junior high school," Procedia-Social and Behavioral Sciences, vol. 11, pp. 175–179, 2011.
- [14]M. Tunks, "Using Moodle in your classroom," Education Today, vol. 3, p. 40, 2010.
- [15]E. Yukselturk and S. Bulut, "Predictors for student success in an online course," Journal of Educational Technology \& Society, vol. 10, no. 2, pp. 71–83, 2007.
- [16]A. Alobiedat and R. Saraierh, "The Student's Attitude toward Use Platform as Learning Resources at University of Granada," Review of European Studies, vol. 2, no. 2, p. p236, 2010.
- [17]T. A. Urdan and C. C. Weggen, "Corporate elearning: Exploring a new frontier," 2000.
- [18] B. H. Khan, "A framework for web-based learning," Web-based training, pp. 75–98, 2001.
- [19]Cole, J., H. Foster, 2008. Using Moodle Teaching with the popular open source course management system, O.R. Media, Editor: United Sates of America.
- [20]Itmazi, J., et al., 2005. A comparison and evaluation of open source learning management systems, in IADIS InternationalConference on Applied Computing, p. 80-86.
- [21]Legoinha, P., J. Pais, J. Fernandes, 2006. O Moodle e as comunidades virtuais de

aprendizagem, in VII Congresso Nacional de Geologia2006.

- [22]Suvorov, R., 2010. Using Moodle in ESOL writing classes. TESL-EJ -The Electronic Journal for English as a Second language, 14(2), p. 1-11.
- [23]Blin, F., M. Munro, 2008. Why hasn't technology disrupted academics' teaching practices? Understanding resistance to changethrough the lens of activity theory. Comput. Educ., 50(2), p. 475-490.

## **Author Profile**

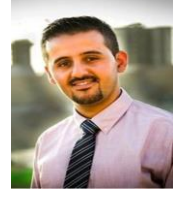

Mazen Ismaeel received the B.Sc. degree in Computer Science from Sulaimani University in 2004 and MSc in 2012 from Huddersfield University, UK. He is currently a lecturer and PhD student in the University of Human Development, Kurdistan. His research interests are in Aspect Oriented Programming (AOP), Databases Design, (Human Computer Interface) HCI, Serious game , Data Protection Law.